# บทที่ 6 **การนำโปรแกรมคอมพิวเตอร์มาประยุกด!ข้**

หากต้องการให้การดำเนินงานเป็นไปตามแผนที่ได้กำหนดไว้อย่างมีประสิทธิภาพ สิ่งสำคัญ ที่จะช่วยให้เกิดขึนไต้ คือ การควบคุม นอกจากนีการควบคุมยังช่วยให้ผู้บริหารทราบไต้ว่าผล ปฏิบัติงานที่เกิดขึนมีความแตกต่างจากเป้าหมายหรือมาตรฐานที่กำหนดไว้เพียงใด แต่การควบคุม จะไม่สามารถมีขึนได้เลย ถ้าหากไม่ทำการติดตาม ตรวจสอบและประเมินผล ดังนั้นถ้าต้องการให้ เกิดการควบคุมเพื่อการทำงานที่บรรลุตามเป๋าหมายแล้ว จะต้องทำการติดตาม ตรวจสอบ และ ประเมินผล **ทังนี**เพื่อให้การควบคุมเป็นไปอย่างมีประสิทธิภาพจึงได้นำโปรแกรมคอมพิวเตอร์เข้า มาประยุกต์ใช้ เพื่อให้การประมาณการต้นทุนการผลิต การคำนวณด้นทุนการผลิตจริงของแต่ละ รหัสงานเป็นไปอย่างรวดเร็ว แม่นยำ และสามารถติดตามตรวจสอบและประเมินผล เพื่อควบ**คุม** ต้นทุนการผลิตภายในโรงงานได้ทันเหตุการณ์

ระบบสารสนเทศสำหรับการควบคุมต้นทุนการผลิตดังที่กล่าวไว้ในบท 5 ได้มีการนำ โปรแกรมคอมพิวเตอร์มาประยุกต์ใช้ โดยโปรแกรมที่ใช้ คือ โปรแกรม Microsoft Visual Basic 6.0 และเชื่อมต่อกับฐานข้อมูล คือ Microsoft Access 2000

ลักษณะโดยทั่วไปของโปรแกรม คือ เป็นโปรแกรมการคำนวณกึ่งอัตโนมัติ โดยต้องกรอก ข้อมูลที่เกี่ยวข้องกับต้นทุนการผลิตทังหมดเข้าสู่ฐานข้อมูลของโปรแกรม เพื่อให้โปรแกรมดึง ข้อมูลต่างๆจากฐานข้อมูลมาทำการประมวลผลแล้วสรุปออกเป็นรายงานด้านต่างๆ โครงสร้างของ โปรแกรมคำนวณต้นทุนการผลิตที่ออกแบบขึ้น จึงประกอบด้วย 3 ส่วนใหญ่ๆ ดังนี

- 1. ส่วนนำเข้าข้อมูลและฐานข้อมูล
- 2. ส่วนการประมวลผล
- 3. ส่วนแสดงผลหรือรายงานต้นทุน

#### **6.1 ส่วน**นำ**เข้าข้อยูอแอ ฐานข้อยูล**

ข้อมูลที่จำเป็นต่างๆเกี่ยวทับต้นทุนการผลิต ไม่ว่าจะเป็นข้อมูลการผลิต ข้อมูลค่าใช้จ่ายทาง บัญชีที่ถูกบันทึกลงในเอกสารต่างๆ จะถูกเจ้าหน้าที่ต้นทุนป้อนลงในโปรแกรมคอมพิวเตอร์ที่ ออกแบบขึ้น โดยข้อมูลที่บันทึกนี้จะเป็นฐานข้อมูลสำหรับใช้ในการประมวลผลของโปรแกรม ซึ่งข้อมูลที่จำเป็นต้องใช้ในการคำนวณต้นทุนการผลิต จะประกอบด้วย

1) ส่วนข้อมูลหลัก เป็นส่วนที่ใช้เก็บข้อมูลพื้นฐานต่างๆเกี่ยวดับการผลิตในโรงงาน โดย จะเก็บข้อมูลรอบการคำนวณต้นทุนการผลิต ข้อมูลลูกค้า ข้อมูลแผนกที่ทำหน้าที่ผลิต

ข้อมูลกระบวนการผลิต ข้อมูลเครื่องจักร ข้อมูลประเภทวัตถุดิบ ข้อมูลผลิตภัณฑ์ อัตราประมาณการ

2) ส่วนข้อมูลคลังวัตถุดิบทางตรง เป็นส่วนที่รับข้อมูลการรับ การเบิก และการคืน วัตถุดิบทางตรง โดยมีแหล่งข้อมูลแสดงดังรูปที่ 6.1

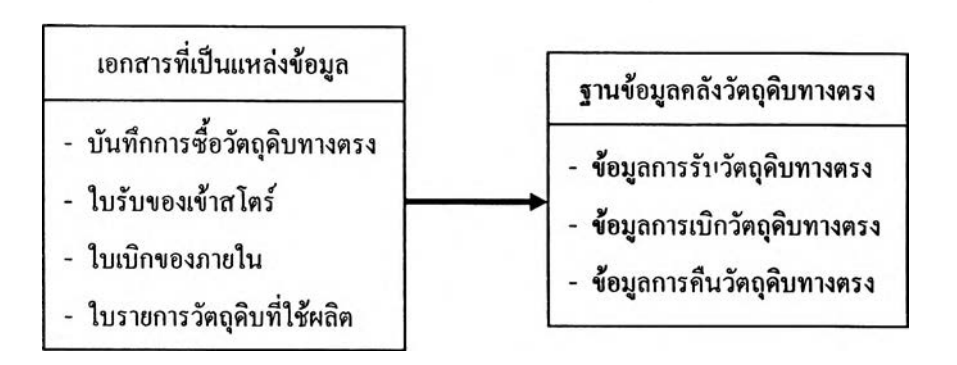

รูปที่ 6.1 เอกสารที่เป็นแหล่งข้อมูลคลังวัตถุดิบทางตรง

3) ส่วนข้อมูลการสั่งผลิต จะทำหน้าที่เก็บข้อมูลทางสถิติเกี่ยวกับการสั่งซื้อของลูกค้า ว่า ลูกค้ารายหนึ่งๆมีการสั่งซื้อผลิตภัณฑ์แต่ละชนิดกี่ครั้งแล้ว เพื่อนำข้อมูลดังกล่าวมา ออกรหัสงานสำหรับการสั่งผลิต และใช้สำหรับระบุสถานะของรหัสงานที่สั่งผลิตว่า เป็นเช่นไร นอกจากนี้ยังสามารถทำการประมาณต้นทุนการผลิตสำหรับรหัสงานต่างๆ เพื่อใช้เป็นข้อมูลพื้นฐานสำหรับการควบคุมต้นทุนการผลิตในส่วนต่อไป โดยมี แหล่งข้อมูลแสดงดังรูปที่ 6.2

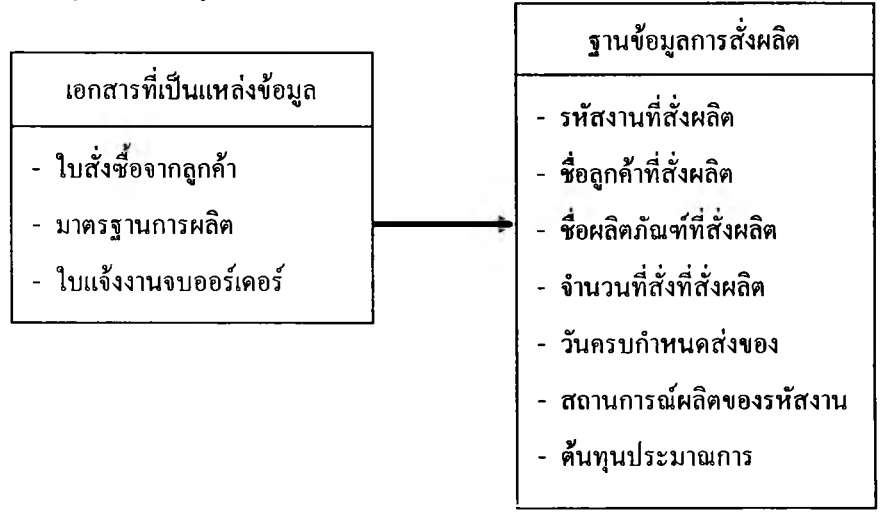

รูปที่ 6.2 เอกสารที่เป็นแหล่งข้อมูลการสั่งผลิต

4) ส่วนข้อมูลการผลิต จะเก็บข้อมูลเวลาการผลิต จำนวนของดีของเสียที่เกิดขึนในการ ผลิตแต่ละกระบวนการที่เครื่องจักรต่างๆรายวัน โดยมีแหล่งข้อมูลแสดงดังรูปที่ 6.3

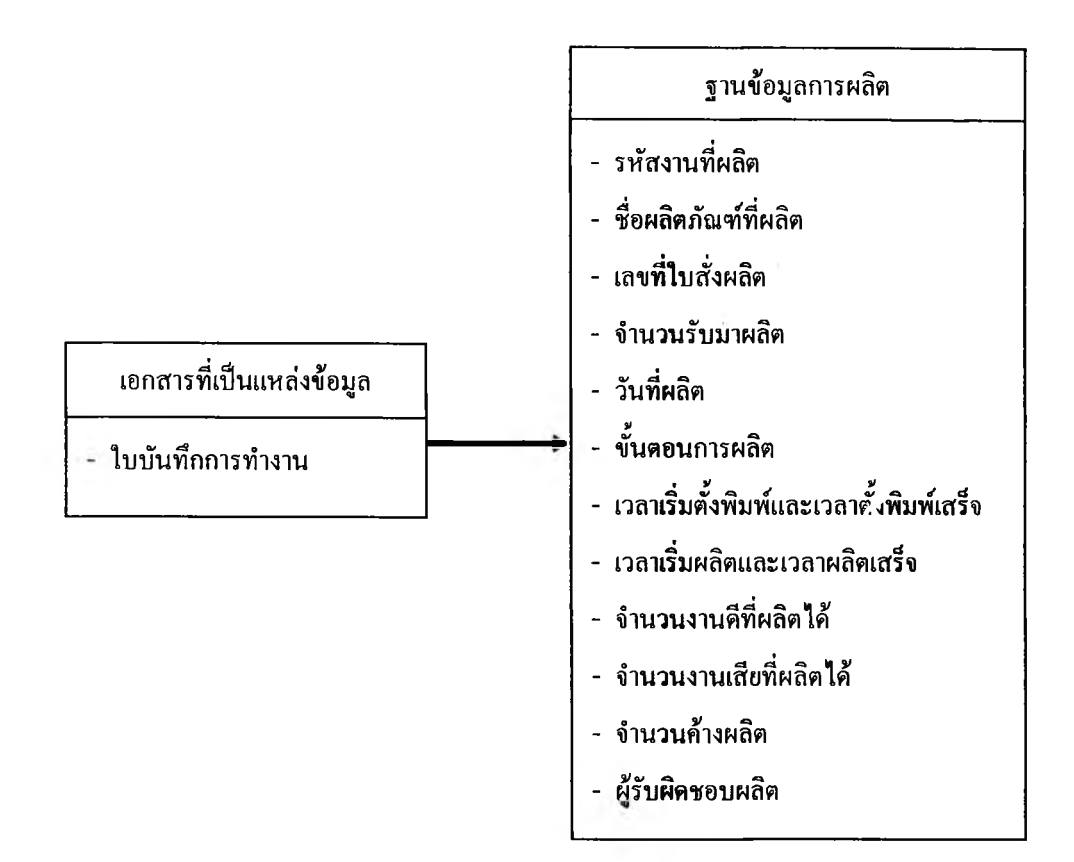

รูปที่ 6.3 เอกสารที่เป็นแหล่งข้อมูลการผลิต

5) ส่วนข้อมูลค่าแรงงาน จะรับข้อมูลค่าแรงงานทางตรงของแผนกผลิตและแผนก ประกอบในแต่ละงวดบัญชี เพื่อนำมาคำนวณต้นทุนแรงงานทางตรงต่อไปในส่วน ประมวลผล โดยมีแหล่งข้อมูลแสดงดังรูปที่ 6.4

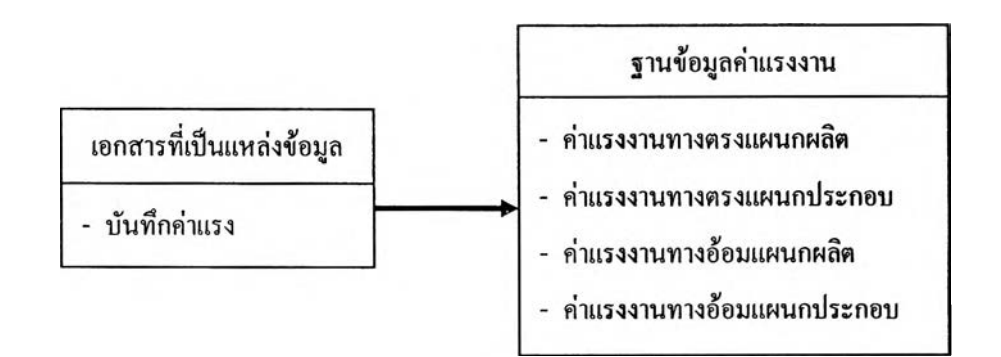

รูปที่ 6.4 เอกสารที่เป็นแหล่งข้อมูลค่าแรงงาน

6) ส่วนข้อมูลโสหุ้ยการผลิต เป็นส่วนที่มีไว้สำหรับเก็บข้อมูลโสหุ้ยการผลิตทางตรงและ โสหุ้ยการผลิตทางอ้อม โดยมีแหล่งข้อมูลแสดงดังรูปที่ 6.5

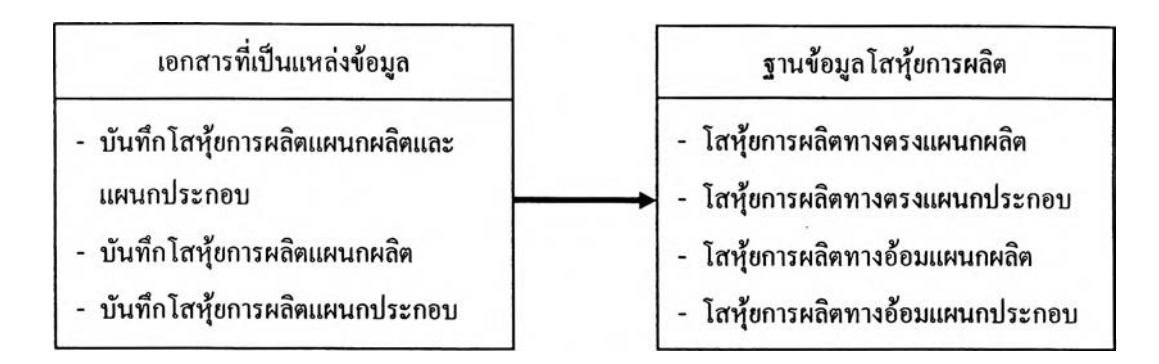

รูปที่ 6.5 เอกสารที่เป็นแหล่งข้อมูลโสหุ้ยการผลิต

7) ส่วนข้อมูลการจ้างงาน มีไว้สำหรับเก็บข้อมูลการว่าจ้างให้ภายนอกผลิตงานให้ เช่น ข้อมูลการจ้างชุบขั้วไฟ เป็นต้น โดยมีแหล่งข้อมูลแสดงดังรูปที่ 6.6

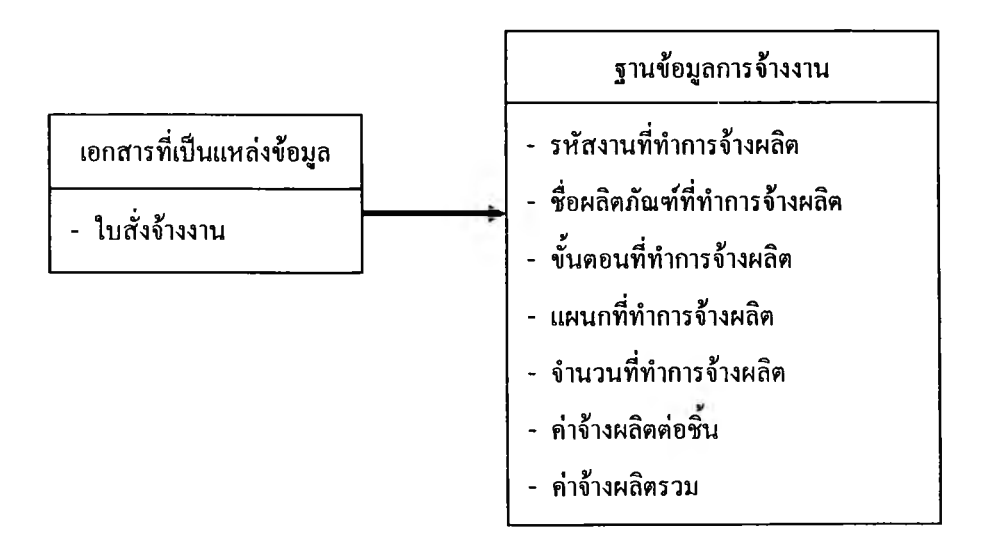

รูปที่ 6.6 เอกสารที่เป็นแหล่งข้อมูลการจ้างงาน

#### **6.2** ส่วนประมวลผล

ส่วนประมวลผลจะนำข้อมูลต่างๆที่เกี่ยวข้องกับต้นทุนการผลิตซึ่งรับมาจากส่วนนำเข้าข้อมูล มาคำนวณ โดยส่วนประมวลผลจะมี 2 ส่วน คือ การประมาณการต้นทุนการผลิต และการคำนวณ ต้นทุนการผลิตที่เกิดขึ้นจริง

การประมาณต้นทุนการผลิต

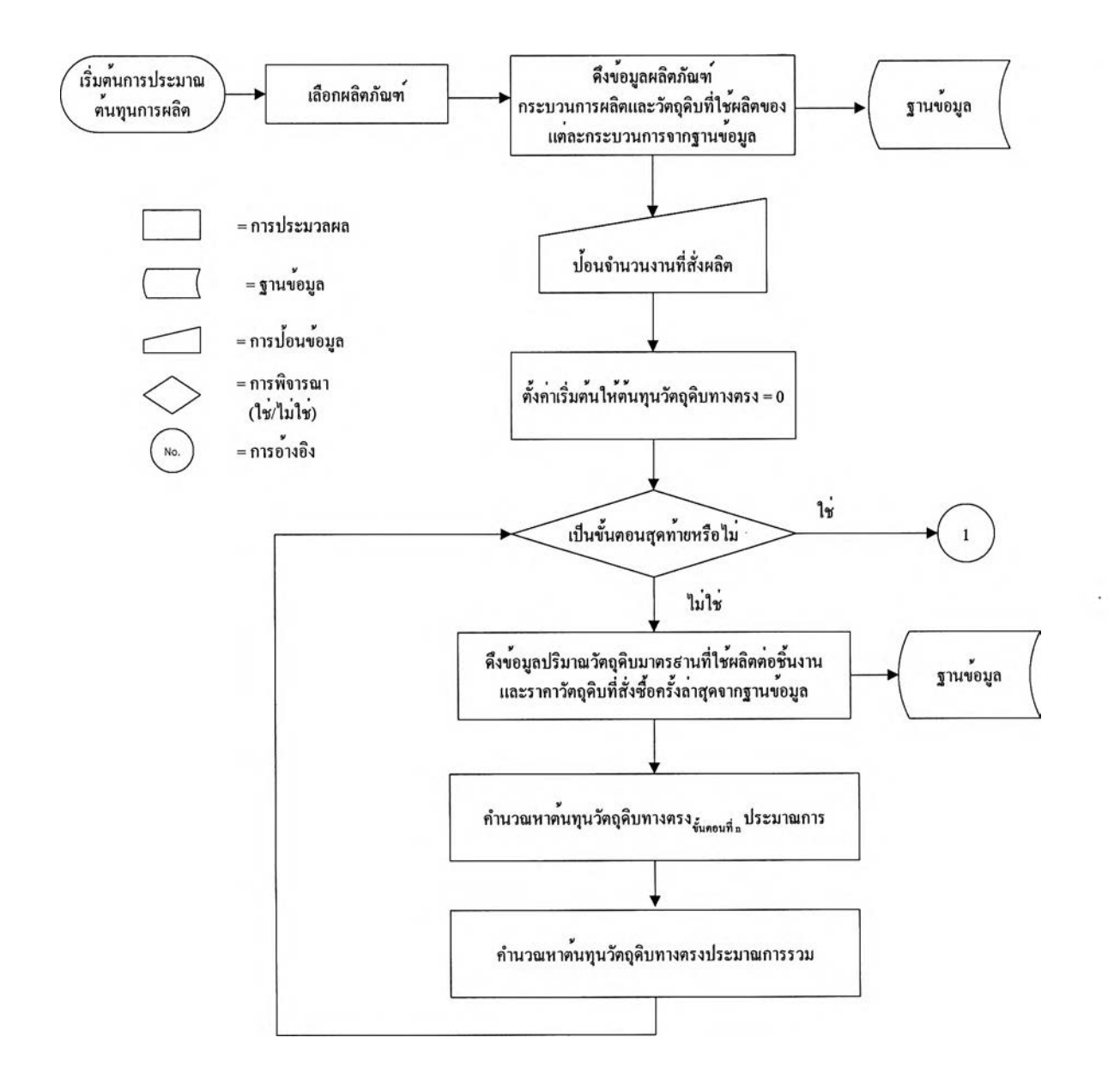

รูปที่ 6.7 การประมาณต้นทุนการผลิต

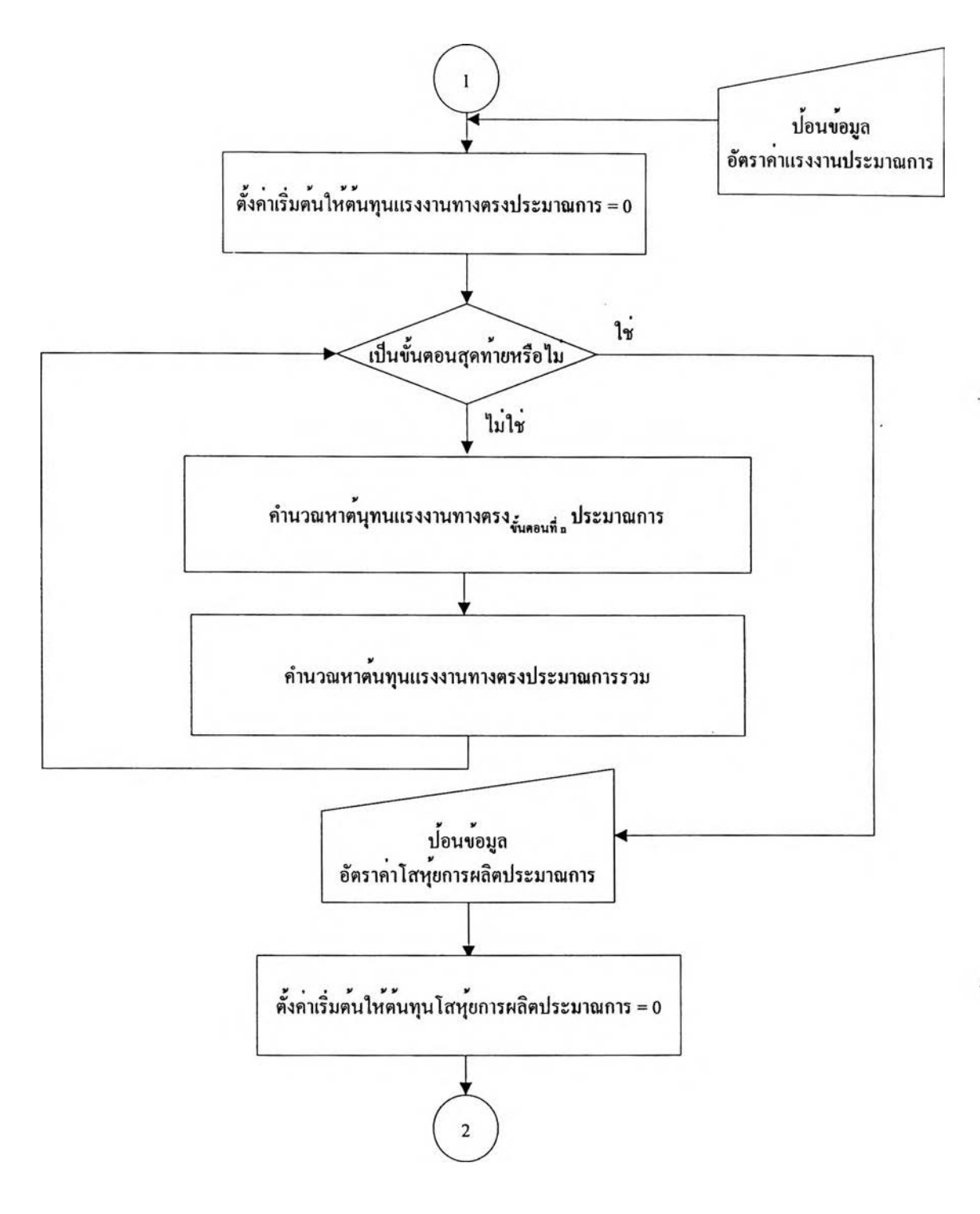

รูปที่ 6.7 การประมาณต้นทุนการผลิต (ต่อ)

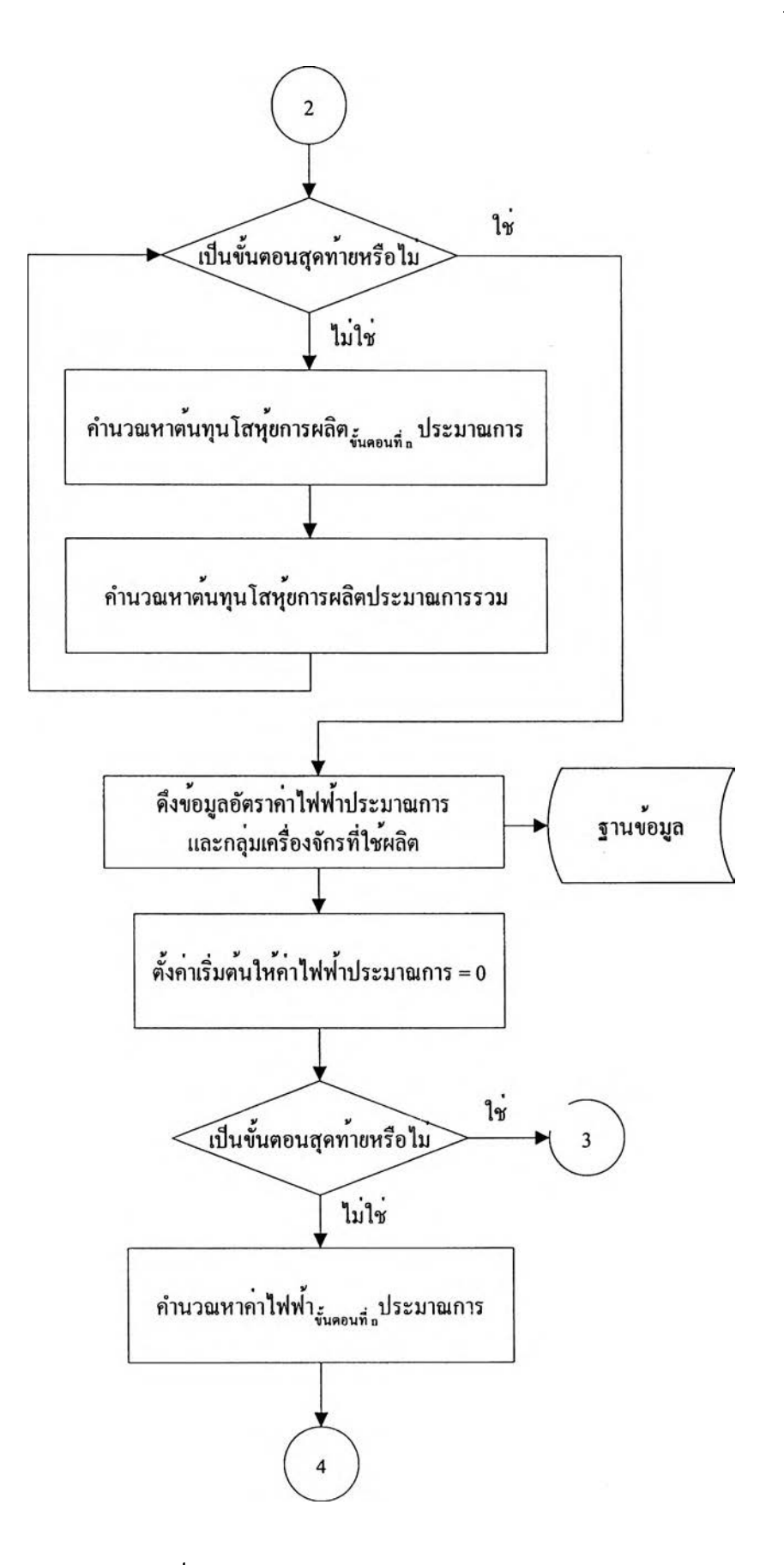

รูปที่ 6.7 การประมาณต้นทุนการผลิต (ต่อ)

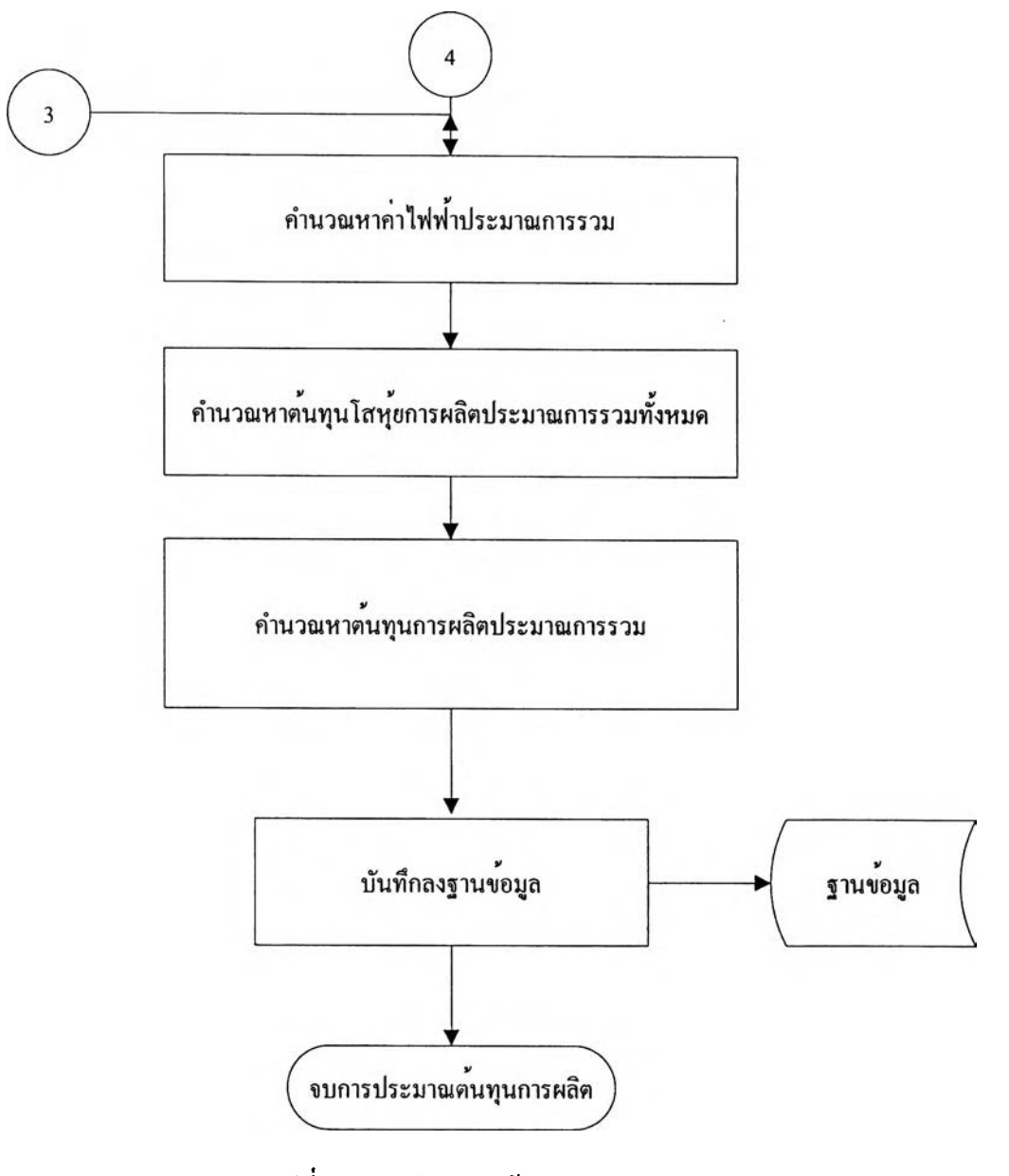

**รูป ท ี่ 6.7 ก ารป ระม าณ ต ้น ท ุน ก ารผ ล ิต (ต ่อ )**

## **ข ้อ ม ูล น ำเข ้าส ำห ร ับ ก ารป ระม าณ ต ้น ท ุน เป ็น ด ังรูป ท ี่ 6.8**

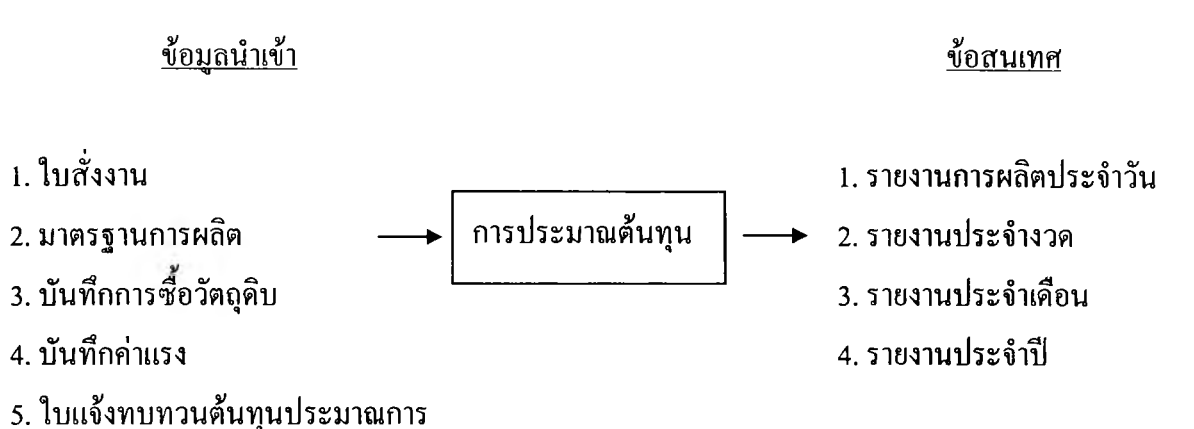

**รูป ท ี่ 6.8 ข ้อ ม ูล น ำเข ้าส ำห ร ับ ก ารป ระม าณ ต ้น ท ุน**

**ก ารป ระม าณ ต ้น ท ุน ก ารผ ล ิต ต าม รูป ท ี่แ ส ด งข ้างต ้น ม ีราย ล ะเอ ีย ด ด ังต ่อ ไป น ี**

- **1) เล ือ ก ผ ล ิต ภ ัณ ฑ ์ท ี่จ ะท ำก ารป ระม าณ ต ้น ท ุน ก ารผ ล ิต**
- ี่ 2) ดึงข้อมูลผลิตภัณฑ์ กระบวนการและวัตถุดิบที่ใช้ในการผลิตของแต**่**ละกระบวนการ **จากฐาน ข้อ ม ูล**
- **3 ) ป ้อ น ข ้อ ม ูล จ ำน วน งาน ท ี่ส ั่งผ ล ิต**
- **4 ) ด ังค ่าเริ่ม ต ้น ให ้ต ้น ท ุน วัต ถ ุด ิบ ท างต รงป ระม าณ ก ารม ีค ่าเท ่าก ับ 0**
- 5) ดึงปริมาณวัตถุดิบที่ใช้ผลิตต่อชิ้นงานและราคาวัตถุดิบที่สั่งซื้อครั้งล่าสุดจาก **ฐาน ข ้อ ม ูล**
- 6) คำนวณหาดันทุนวัตถุดิบทางตรง<sub>ขั้นค</sub>ุ<sub>นที่ a</sub>ประมาณการ ตั้งแต่ขั้นตอนแรกจนถึงขั้นตอน **สุด ท ้าย ต าม ส ูต รต ่อ ไป น ี**

์ต้นทุนวัตถุดิบทางตรง<sub>ม์แดนที่ก</sub>ูประมาณการ = (จำนวนสั่งผลิต) x (ราคาวัตถุดิบที่สั่งซื้อครั้งล่าสุด/หน่วย) x (ปริมาณวัตถุดิบมาตรฐานที่ใช้ผลิตต่อชิ้นงาน)

**7) ค ำน ว ณ ห าต ้น ท ุน ว ัต ถ ุด ิบ ท างต รงป ระ ม า ณ ก า รรว ม ท ุก ข ้น ต อ น ด ังแ ต ่ข ัน ต อ น แ รก จ น ถ ึง ข ัน ต อ น ส ุด ท ำ ย ต า ม ส ูต รต่อเป น**

ต้นทุนวัตถุดิบทางตรงประมาณการรวม = ต้นทุนวัตถุดิบทางตรง<sub>ฉั่นคอนที่</sub> ประมาณการ +....+ ต้นทุนวัตถุดิบทางตรง<sub>ขั้นคอนที่สุดห้าย</sub>

- **8) ป ้อ น ข ้อ ม ูล อ ัต ราค ่าแ รงงาน ป ระม าณ ก าร**
- 9) ตั้งค่าเริ่มต้นให้ต้นทุนแรงงานทางตรงประมาณการมีค่าเท่ากับ 0

10) คำนวณหาต้นทุนแรงงานทางตรง<sub>ขั้นคอนที่ a</sub> ประมาณการตั้งแต่ขั้นตอนแรกจนถึงขั้นตอน **สุดท ้าย ต าม ส ูต รต ่อ ไป น ี**

์ต้นทุนแรงงานทางตรง<sub>ข้นคอนที่ก</sub> ประมาณการ

= (เวลาการผลิตประมาณการ) X (อัตราค่าแรงงานประมาณการต่อนาที)

11) คำนวณหาต้นทุนแรงงานทางตรงประมาณการรวมทุกขั้นตอนตั้งแต่ขั้นตอนแรกจนถึง **ข ัน ต อ น ส ุด ท ้า ย ต า ม ส ูต ร ต ่อ ไป น ี้**

ต้นทุนแรงงานทางตรงประมาณการรวม

= ต้นทุนแรงงานทางตรง<sub>ขั้นลอนที่เ</sub>ประมาณการ +....+ค้นทุนแรงงานทางตรง<sub>ขั้นลอนที่ธุดก้<u>ะ</u></sub>

- **12) ป ้อ น ข ้อ ม ูล อ ัต ราค ่าโส ห ุ้ย ก าผ ล ิต ป ระม าณ ก าร**
- 13) ตั้งค่าเริ่มต้นให้ต้นทุนโสหุ้ยการผลิตประมาณการมีค่าเท่ากับ 0
- 14) คำนวณหาต้นทุนโสหุ้ยการผลิต<sub>ข้นคอนที่ n</sub> ประมาณการ ตั้งแต่ขั้นตอนแรกจนถึงขั้นตอน **ส ุด ท ้า ย ต าม ส ูต ร ต ่อ ไป น ี้**

์ ต้นทุน โสหุ้ยการผลิต<sub>ข้นคอนที่ n</sub> ประมาณการ

 $=$  (อัตราค่าโสหุ้ยการผลิตประมาณการ) x (เวลาการผลิตที่ประมาณการ<sub>ข้นคอนที่ n</sub>)

- 15) คำนวณหาต้นทุน โสหุ้ยการผลิตประมาณการรวม
- 16) ทุกขั้นตอน ตั้งแต่ขั้นตอนแรกจนถึงขั้นตอนสุดท้ายตามสูตรต่อไปนี้

ต้นทุนโสหุ้ยการผลิตประมาณการรวม

- = ต้นทุนโสหุ้ยการผลิต<sub>ฉันลอนที่</sub>, ประมาณการ+....+ ต้นทุนโสหุ้ยการผลิต<sub>ฉันลอนที่สดท้าย</sub>
- **18) ต ั้งค ่าเริ่ม ต ้น ให ้ค ่าไฟ ฟ ้าป ระม าณ ก ารม ีค ่าเท ่าก ับ 0**
- 19) คำนวณหาค่าไฟฟ้า<sub>ช์แดงเที่ "</sub>ประมาณการ ตั้งแต่ขั้นตอนแรกจนถึงขั้นตอนสุดท้ายตาม **ส ูต ร ต ่อ ไป น ี้**

ค่าไฟฟ้า<sub>ร์แลอนที่ เ</sub>ประมาณการ

= (อัตราค่าไฟฟ้าประมาณการ) X (เวลาการผลิตของเครื่องจักร)

20) คำนวณหาค่าไฟฟ้าประมาณการรวมทุกขั้นตอน ตั้งแต่ขั้นตอนแรกจนถึงขั้นตอน **ส ุด ท ้าย ต าม ส ูต รต ่อ ไป น ี**

ค่าไฟฟ้าประมาณการรวม

= ค่าไฟฟ้า<sub>งั่นลอนที่</sub>, ประมาณการ +....+ ค่าไฟฟ้า<sub>งั่นลอนที่สดท้าย</sub>ประมาณการ

21) คำนวณหาต้นทุนโสหุ้ยการผลิตประมาณการรวมทั้งหมด ตั้งแต่ขั้นตอนแรกจนถึง **ข ัน ต อ น ส ุด ท ้า ย ต าม ส ูต รต ่อ ไป น ี**

ต้นทุนโสหุ้ยการยลิตประมาณการรวมทั้งหมด

= ต้นทุนโสหุ้ยการผลิตประมาณการรวม + ค่าไฟฟ้าประมาณการรวม

22) คำนวณหาด้นทุนโสหุ้ยการผลิตประมาณการรวมทั้งหมด ตามสูตรต่อไปนี้

ต้นทุนโสหุ้ยการผลิตประมาณการรวมทั้งหมด

= ต้นทุนโสหุ้ยการผลิตประมาณการรวม + ค่าไฟฟ้าประมาณการรวม

23) คำนวณหาด้นทุนการผลิตประมาณการรวม ตามสูตรต่อไปนี้

ต้นทุนการผลิตประมาณการรวม

= ต้นทุนวัตถุดิบทางตรงประมาณการรวม + ต้นทุนแรงงานทางตรงประมาณการรวม + ต้นทุน

โสหุ้ยการผลิตประมาณการรวมทังหมด

**2 4 ) บ ัน ท ึก ข ้อ ม ูล เก ็บ ล งฐ าน ข ้อ ม ูล**

# **ก ารค ำน วณ ต ้น ท ุน ก ารผ ล ิต ท ี่เก ิด ข ึ้น จ ริง**

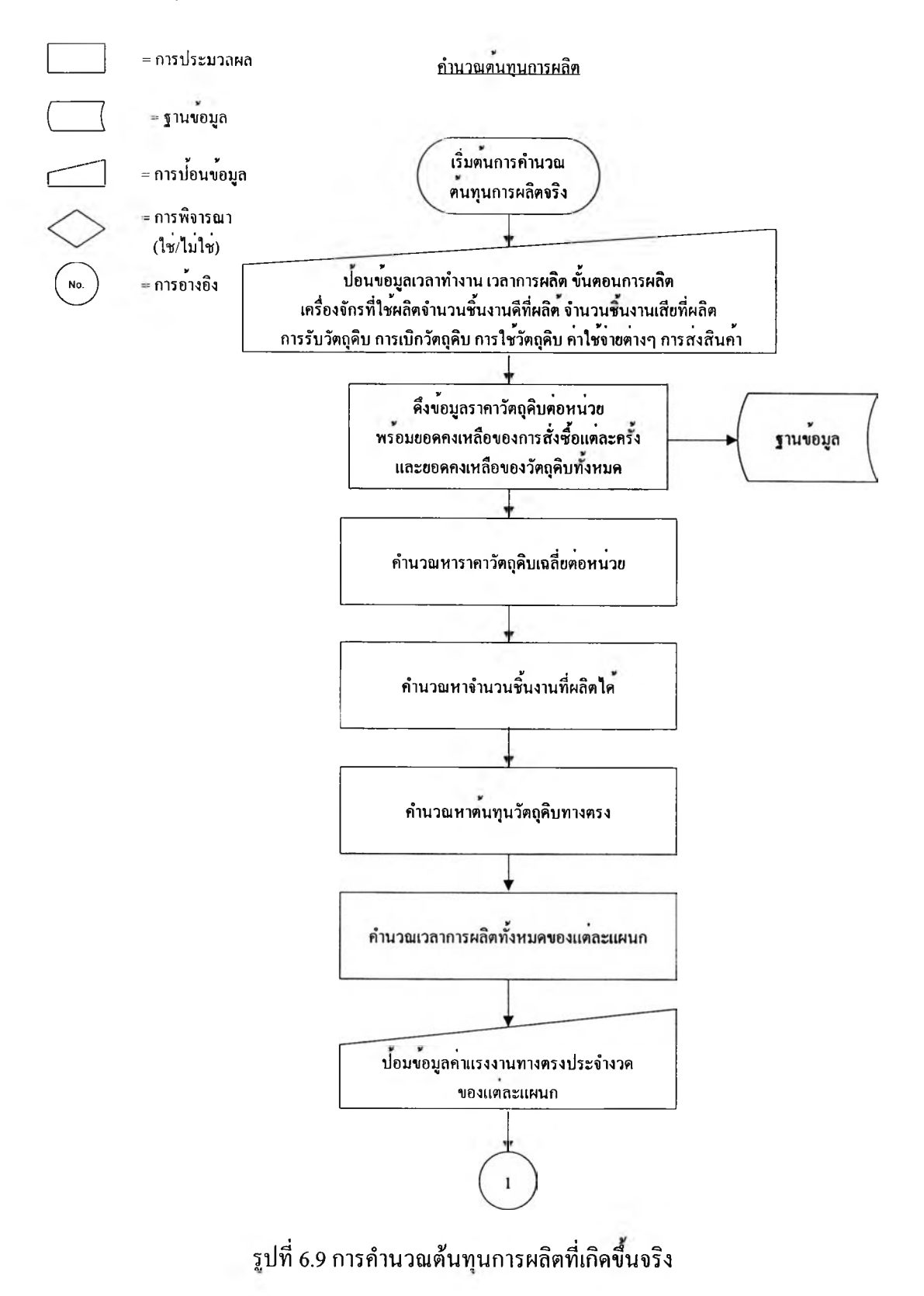

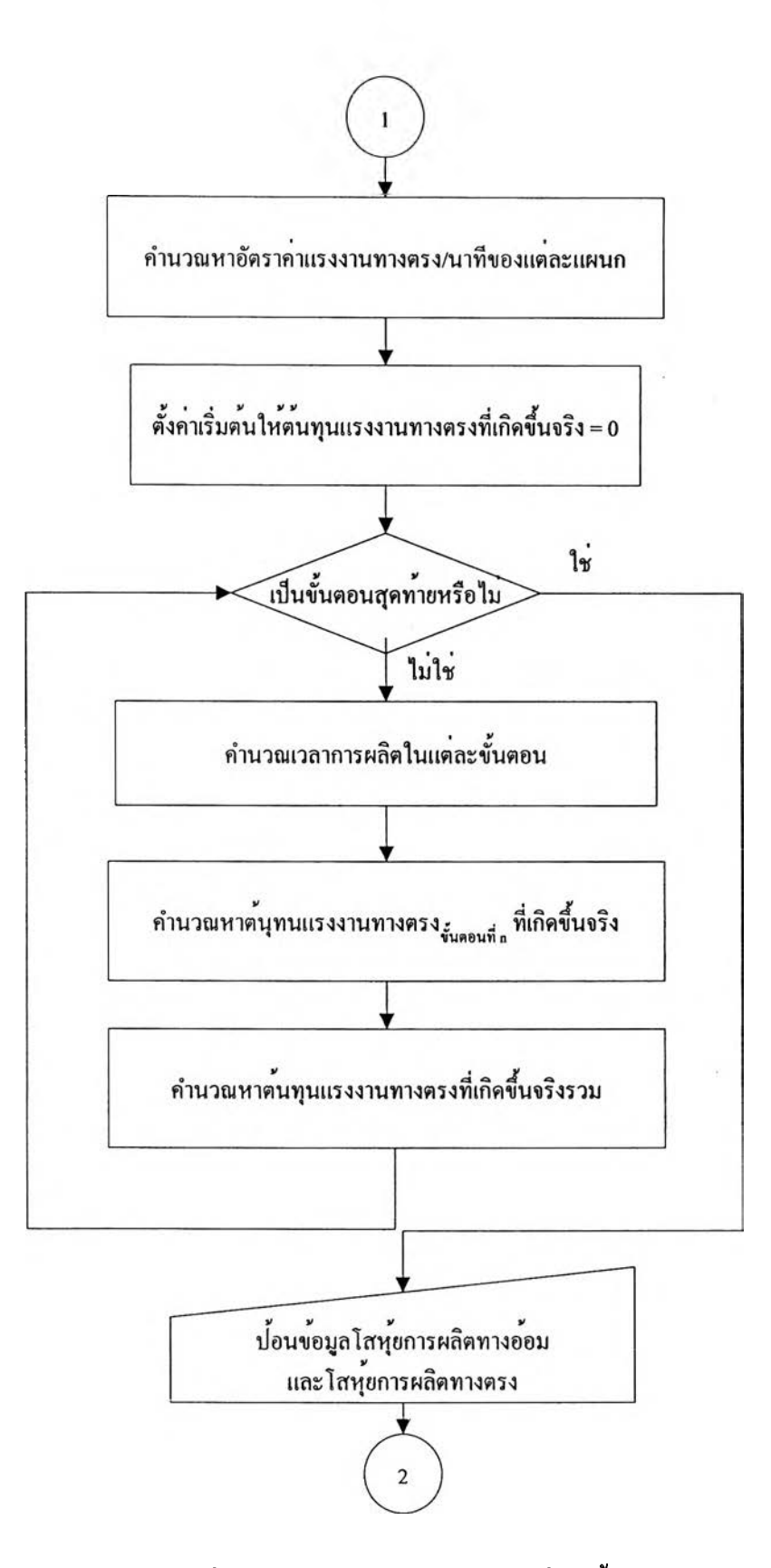

**รูปที่ 6.9 การคำนวณต้นทุนการผลิตที่เกิดขึ้นจริง (ต่อ)**

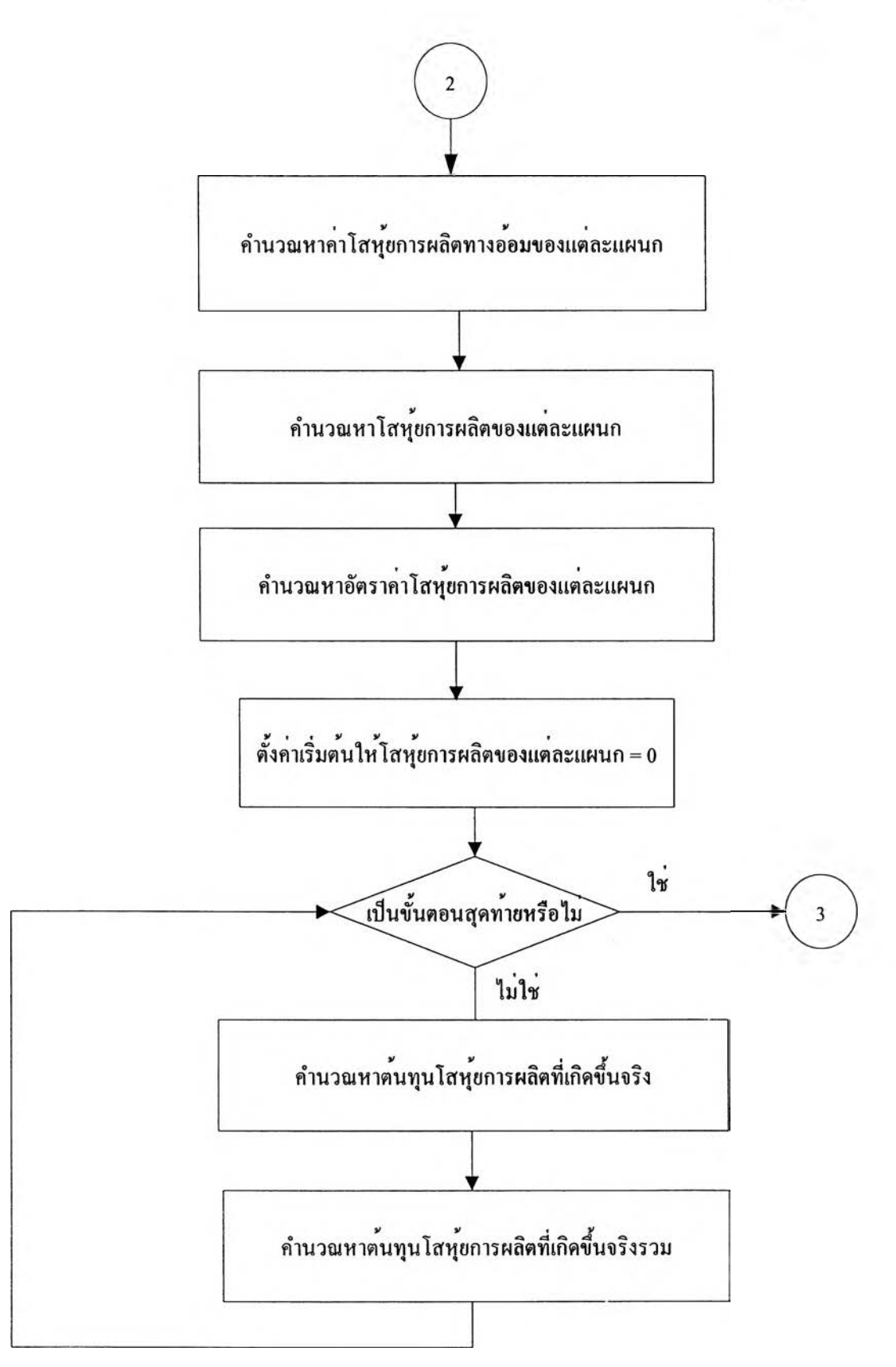

**รูปที่ 6.9 การคำนวณต้นทุนการผลิตที่เกิดขึ้นจริง (ต่อ)**

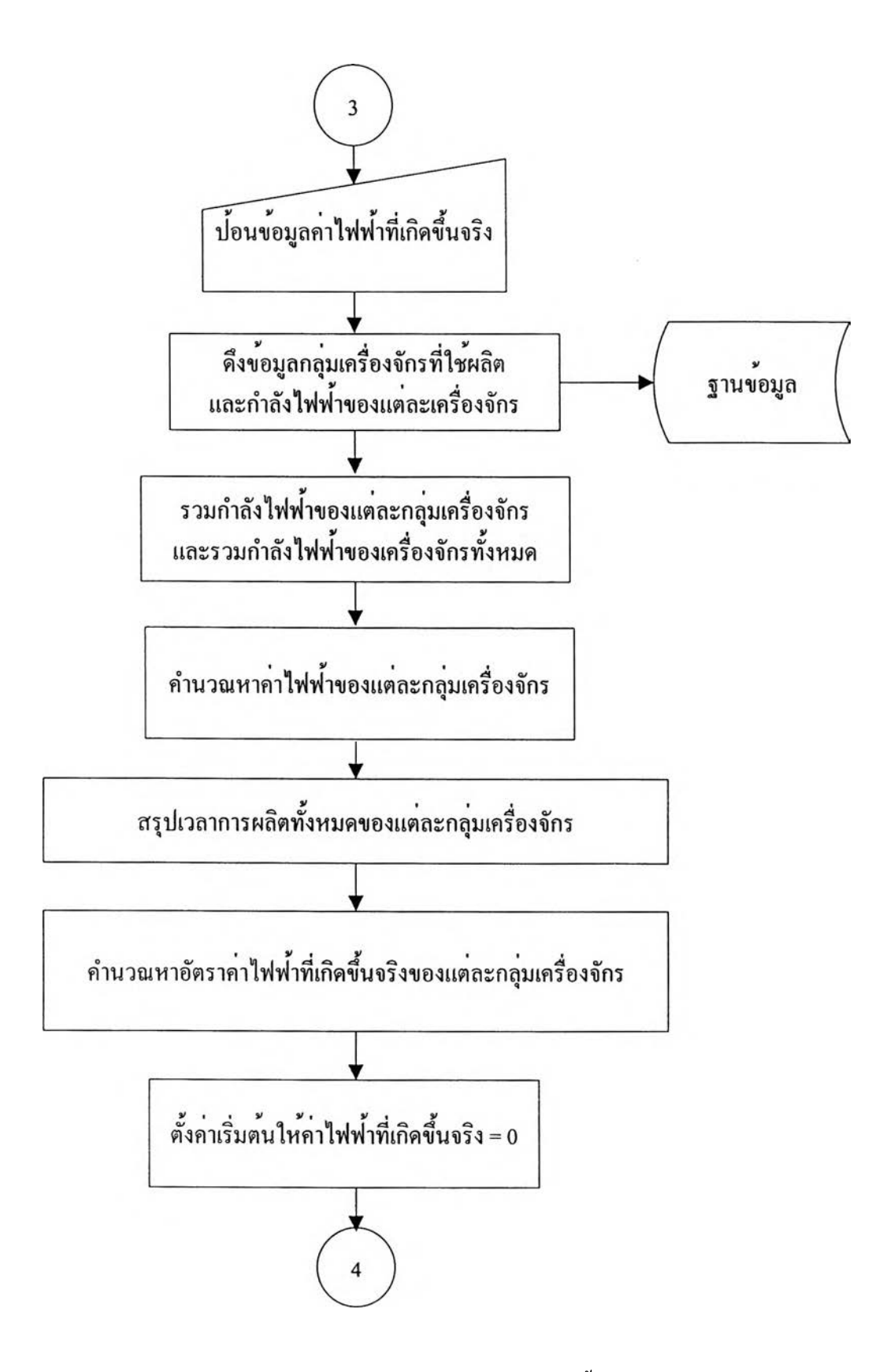

**รูป ท ี่ 6.9 ก ารค ำน วณ ต ้น ท ุน ก ารผ ล ิต ท ี่เก ิด ข ึ้น จ ริง (ต ่อ )**

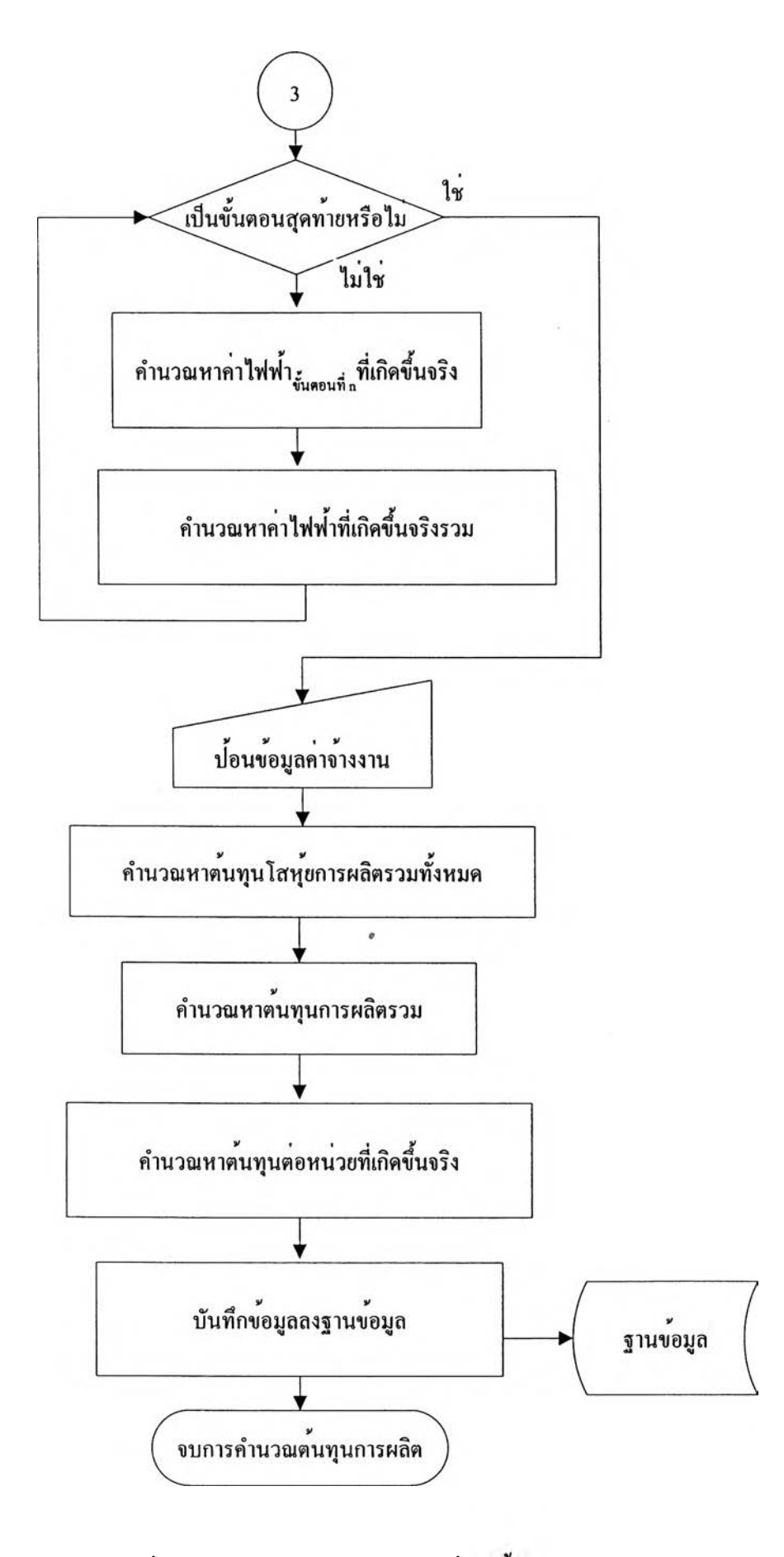

**รูป ท ี่ 6.9 ก ารค ำน วณ ต ้น ท ุน ก ารผ ล ิต ท ี่เก ิด ข ึน จ ริง (ต ่อ )**

**ข ้อ ม ูล น ำเข ้า ส ำ ห ร ับ ก า รค ำน ว ณ ต ้น ท ุน ก ารผ ล ิต ท ี่เก ิด ข ึ้น จ ริงเป ็น ด ังรูป ท ี่ 6.10**

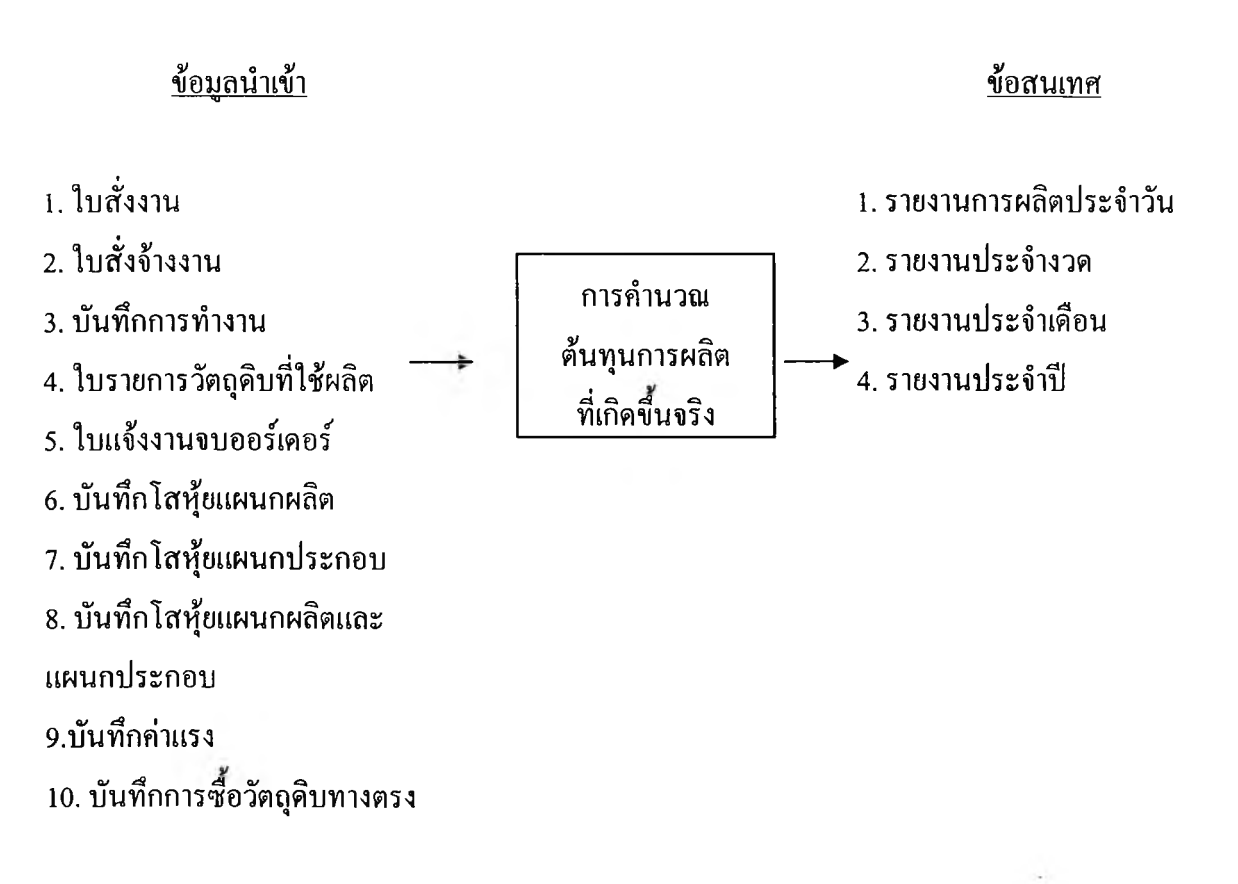

**รูป ท ี่ 6.10 ข ้อ ม ูล น ำเข ้าส ำห ร ับ ก ารค ำน ว ณ ต ้น ท ุน ก ารผ ล ิต ท ี่เก ิด ข ึ้น จ ริง**

**ก ารป ระม าณ ต ้น ท ุน ก ารผ ล ิต ต าม รูป ท ี่แ ส ด งข ้างต ้น ม ีราย ล ะเอ ีย ด ด ังต ่อ ไป น ี**

- **1) ป ็อ น ข ้อ ม ูล เวล าท ำงาน เวลาการผลิต ข ั้น ต อ น ก ารผ ล ิต เค รื่อ งจ ัก รท ี่ใช ้ผ ล ิต จ ำน วน** ี ชิ้นงานดีที่ผลิต จำนวนชิ้นงานเสียที่ผลิต การรับวัตถุดิบ การเบิกวัตถุดิบ การใช้ ์ วัตถุดิบ ค่าใช้จ่ายต่างๆ การส่งสินค้า
- **2 ) ด ึงข ้อ ม ูล ราค าวัต ถ ุด ิบ ต ่อ ห น ่วย พ ร้อ ม ย อ ด ค งเห ล ือ ข อ งก ารส ั่งซ ือ แ ต ่ล ะค รัง และยอด ค งเห ล ือ ข อ งว ัต ถ ุด ิบ ท ังห ม ด**
- 3) คำนวณหาราคาวัตถุดิบเฉลี่ยต่อหน่วย ตามสูตรต่อไปนี้

ราคาวัตถุดิบเฉลี่ยต่อหน่วย

=  $\Sigma$ <sub>การสั่งข<sup>ื</sup>อครั้งที่ 1-<sub>0</sub> (ราคาวัตถุดิบต่อหน่วย x ยอดคงเหลือ) <sub>การสั่งขือครั้งที่ <sub>9</sub></sub></sub>

ยอดคงเหลือของวัตถุดิบทังหมด

4) คำนวณหาจำนวนชิ้นงานที่ผลิตได้ ตามสูตรต่อไปนี้

จำนวนชินงานที่ผลิต**ได้** = จำนวนชินงานดี + จำนวนชินงาน**เสีย**

5) คำนวณหาต้นทุนวัตถุดิบทางตรง ตามสูตรต่อไปนี

ต้นทุนวัตอุดิบทางตรง = จำนวนชินงานที่ผลิตไต้ X ราคาวัตถุดิบเฉลี่ยต่อหน่วย

**6 ) ค ำน ว ณ ห าเว ล าก ารผ ล ิต ท ั้งห ม ด ข อ งแ ผ น ก ผ ล ิต แ ล ะ แ ผ น ก ป ระก อ บ ต าม ส ูต รต ่อ ไป น ี**

เวลาการผลิต<sub>ทศขั้นขอน</sub>

 $=\sum_{\eta_1\dotso\dot\eta_n\eta_0}$ ( (เวลาตั้งพิมพ์เสร็จ<sub>นั่นคนที่ a</sub> – เวลาเริ่มตั้งพิมพ์<sub>จันคอนที่ a</sub>) + (เวลาผลิตเสร็จ<sub>รันคอนที่ a</sub> – เวลาเริ่มผลิต<sub>รันคอน)</sub>

- **7) ป ้อ น ข ้อ ม ูล ค ่าแ รงงาน ท างต รงป ระจ ำงวด**
- 8) คำนวณหาอัตราค่าแรงงานทางตรง/นาที่ของแต่ละแผนก ตามสูตรต่อไปนี้

อัตราค่าแรงงานทางตรง/นาทีของแต่ละแผนก

= ค่าแรงงานทางตรงประจำงวดของแต่ละแผนก/เวลาการผลิตทังหมดของแต่ละ

- 9) ตั้งค่าเริ่มต้นให้ต้นทุนแรงงงานทางตรงที่เกิดขึ้นจริงเท่ากับ 0
- 10) คำนวณหาเวลาการผลิตในแต่ละขั้นตอน ตามสูตรต่อไปนี้

เวลาการผลิต<sub>ข้นคอนที่ n</sub>

 $=\sum_{\vec{q}_{118924\vec{1}}_{11}}$  ( (เวลาตั้งพิมพ์เสร็จ<sub>รันลอนที่ 1</sub> - เวลาเริ่มตั้งพิมพ์<sub>ตันลอนที่ 1</sub>) + (เวลาผลิตเสร็จ<sub>ขั้นลอนที่ 1</sub> - เวลาเริ่มผลิต))

11) คำนวณหาดันทุนแรงงานทางตรง<sub>ขึ้นคอนต่<sub>ะ</sub> ที่เกิดขึ้นจริง ตามสูตรต่อ ไปนี้</sub>

์ ค้นทุนแรงงานทางตรง<sub>รับคุณที่</sub>, ที่เกิดขึ้นจริง

= (เวลาภารผลิต) X (อัตราค่าแรงงานทางตรงที่เกิคขึนจริงต่อนาที)

12) คำนวณหาด้นทุนแรงงานทางตรงที่เกิดขึ้นจริงรวม ตามสูตรต่อไปนี้

ต้นทุนแรงงานทางตรงที่เกิดขึนจริงรวม

= ต้นทุนแรงงานทางตรง<sub>ข้นคอนที่เ</sub>ที่เกิดขึ้นจริง+....+ต้นทุนแรงงานทางตรง<sub>ข้นคอนที่ลดข้อ</sub>ที่เกิดขึ้นจริง

13) ป้อนข้อมูล โสหุ้ยการผลิต โดยตรงแผนกผลิตและแผนกประกอบ และ โสหุ้ยจาก

**ส ่ว น ก ล าง**

14) คำนวณหาค่าโสหุ้ยการผลิตทางอ้อมของแต่ละแผนก

ค่าโสหุ้ยการผลิตทางอ้อมของแต่ละแผนก

(โสหุ้ยการผลิตทางอ้อม x โสหุ้ยการผลิตทางตรงของแผนก)

(โสหุ้ยการผลิตทางตรงของแผนกผลิต + โสหุ้ยการผลิตทางตรงของแผนกประกอบ)

15) คำนวณหาโสหุ้ยการผลิตของแต่ละแผนก

โสหุ้ยการผลิตของแต่ละแผนก

= ค่าโสหุ้ยการผลิตทางอ้อมของแต่ละแผนก + ค่าโสหุ้ยการผลิตทางตรงของแต่ละแผนก

16) คำนวณหาโสหุ้ยการผลิตของแต่ละแผนก

โสหุ้ยการผลิตของแต่ละแผนก

= ค่าโสหุ้ยการผลิตทางอ้อมของแต่ละแผนก + ค่าโสหุ้ยการผลิตทางตรงของแต่ละแผนก

17) คำนวณหาอัตราค่าโหสัยการผลิตของแต่ละแผนก

อัตราค่าโสหุ้ยการผลิตของแต่ละแผนก

= ค่าโสหุ้ยการผลิตทางของแต่ละแผนก /เวลาการผลิตทั้งหมดของแผนก

- **18) ต ังค ่าเริ่ม ต ้น ให ้โส ห ุ้ย ก ารผ ล ิต ข อ งแ ต ่ล ะ แ ผ น ก เท ่าก ับ 0**
- **19) ค ำ น ว ณ ห าต ้น ท ุน โส ห ุ้ย ก า รผ ล ิต ท ี่เก ิด ข ึ้น จ ริง**

์ ต้นทุนโสหุ้ยการผลิตที่เกิดขึ้นจริง = อัตราโสหุ้ยการผลิตของแต่ละแผนก x เวลาการผลิต

**20) ค ำน ว ณ ห าต ้น ท ุน โส ห ุ้ย ก า ร ผ ล ิต ท ี่เก ิด ข ึ้น จ ร ิงร ว ม**

ต้นทุนโสหุ้ยการผลิตที่เกิดขึนจริงรวม

- = ต้นทุนโสหุ้ยการผลิต<sub>ง์แลอนที่เ</sub> ที่เกิดขึ้นจริง+....+ ต้นทุนโสหุ้ยการผลิต<sub>ร์แลอนที่สุดท้า</sub>ที่เกิดขึ้นจริง
- **2 1 ) ฟ ้อ น ข ้อ ม ูล ค ่าไฟ ฟ ้าท ี่เก ิด ข ึ้น จ ริง**
- **2 2 ) ด ึงข ้อ ม ูล ก ล ุ่ม เค รื่อ งจ ัก รท ี่ใช ้ผ ล ิต แ ล ะก ำล ังไฟ ฟ ้าข อ งแ ต ่ล ะเค รื่อ งจ ัก รจ าก ฐ าน ข ้อ ม ูล**
- **2 3 ) รวมก ำ ล ัง ไ ฟ ฟ ้า**ของ**แต่ละกลุ่ม**เครื่อง**จักรและรวมก ำ ล ัง ไ ฟ ฟ ้า**ของเครื่อง**จักร** ทั้ง**หมด**
- **24) ค ำน วณ ห าค ่าไฟ ฟ ้าข อ งแ ต ่ล ะก ล ุ่ม เค รื่อ งจ ัก ร**

ค่าไฟฟ้าของแต่ละกลุ่มเครื่องจักร = ค่าไฟฟ้าที่เกิดขึนจริง X กำลังไฟฟ้าของแต่ละกลุ่มเครื่องจักร กำลังไฟฟ้าของเครื่องจักรทั้งหมด

**25) ส รุป เวล าก ารผ ล ิต ท ั้งห ม ด ข อ งแ ต ่ล ะก ล ุ่ม เค รื่อ งจ ัก ร**

ี่ 26) คำนวณหาอัตราค่าใฟฟ้าที่เกิดขึ้นจริงของแต่ละกลุ่มเครื่องจักร

อัตราค่าไฟฟ้าที่เกิดขึ้นจริงของแต่ละกลุ่มเครื่องจักร

= ค'าไฟฟ้าของแต่ละกลุ่มเครื่องจักร/เวลาการผลิตทั้งหมดของแต่ละกลุ่มเครื่องจักร

- **2 7 ) ต ั้งค ่าเริ่ม ต ้น ให ้ค ่าไฟ ฟ ้าท ี่เก ิด ข ึ้น จ ริงเท ่าก ับ 0**
- 28) คำนวณหาค่าไฟฟ้า<sub>ข้นดอนที่ เ</sub>ที่เกิดขึ้นจริง

**ค่าไฟฟ้า^ร่ทที่เกิดขึ้นจริง**

= (อัตราค่าไฟฟ้าที่เกิดขึ้นจริงของกลุ่มเครื่องจักรที่ใช้ผลิต) x (เวลาการผลิตของเครื่องจักร)

**29) ค ำน ว ณ ห าค ่าไฟ ฟ ้าท ี่เก ิด ข ึ้น จ ริงรวม**

ค่าไฟฟ้าที่เกิดขึ้นจริงรวม = ค่าไฟฟ้า<sub>รับตนที่</sub>, ที่เกิดขึ้นจริง+....+ ค่าไฟฟ้า<sub>รับคุณอ๋อ มั</sub> ที่เกิดขึ้นจริง

**30) ฟ ้อ น ค่าจ้างงาน**

31) คำนวณหาคำนวณหา**ต้นทุนโสหุ้ยการผลิตรวมทั้งหม**ด

ต้นทุนโสหุ้ยการผลิตรวมทั้งหมด

= ต้นทุนโสหุ้ยการผลิตที่เกิดขึ้นจริงรวม + ค่าไฟฟ้าที่เกิดขึ้นจริงรวม

**32 ) ค ำน ว ณ ห าต ้น ท ุน ก ารผ ล ิต รวม**

ต้นทุนการผลิตรวมทังหมด

= ต้นทุนวัตถดิบทางตรงที่เกิดขึ้นจริงรวมทั้งหมด + ต้นทุนแรงงานที่เกิดขึ้นจริงรวมทั้งหมด

ต้นทุนโสหุ้ยการผลิตที่เกิดขึ้นจริงรวมทั้งหมด + ค่าจ้างงาน

**33 ) ค ำน ว ณ ห าต ้น ท ุน ต ่อ ห น ่ว ย ท ี่เก ิด ข ึน จ ร ิง**

ต้นทุน**ต่อ**หน่วยที่เกิดขึนจริง

= ต้นทุนต่อหน่วยที่เกิดขึนจริง/จำนวนชินงานดี

**34) บ ัน ท ึก ข ้อ ม ูล ล งฐ าน ข ้อ ม ูล**

### **6.3 ส่วนแสดงผอ**

ี ทำหน้าที่รวบรวมข้อมูล ซึ่งคำนวณได้จากส่วนประมวลผลมารายงานให้ผู้ใช้โปรแกรม **ท ราบ โด ย จะแ ย ก ราย งาน เป ็น**

1) รายงานข้อมูลการผลิตประจำวัน เพื่อแสคงปริมาณวัตถุดิบทางตรงและเวลาในการ **ผ ล ิต ท ี่ใช ้ใน แ ต ่ล ะ ว ัน พ ร้อ ม เป รีย บ เท ีย บ ค วาม แ ต ก ต ่างระห ว่างค ่าท ี่เก ิด ข ึน จ ริงแ ล ะค ่าท ี่ ป ร ะ ม า ณ ก าร ไว ้อ อ ก ม า ใน ร ูป แ บ บ เป อ ร ์เซ ็น ต ์**

- 2) รายงานประจำงวด เพื่อแสคงต้นทุนการผลิตที่เกิดขึ้นภายในรอบบัญชีนั้น ทั้งต้นทุน **ก ารผ ล ิต รวม ต ้น ท ุน ว ัต ถ ุด ิบ ท างต ร ง ต ้น ท ุน แ ร งงาน ท างต ร ง ต ้น ท ุน โส ห ุ้ย ก าร ผ ล ิต พ ร้อ ม พ ร้อ ม เป รีย บ เท ีย บ ค วาม แ ต ก ต ่างระห ว ่างค ่าท ี่เก ิด ข ึน จ ริงแ ล ะค ่าท ี่ป ระม าณ ก าร ไว ้ อ อ ก ม าใน รูป แ บ บ เป อ ร์เซ ็น ต ์**
- 3) รายงานประจำเดือน เพื่อแสดงต้นทุนการผลิตทั้งต้นทุนการผลิตรวม ต้นทุนวัตถุดิบ **ท างต รง ต ้น ท ุน แ ร งงาน ท างต ร ง ต ้น ท ุน โส ห ุ้ย ก ารผ ล ิต พ ร้อ ม พ ร้อ ม เป รีย บ เท ีย บ ค วาม แ ต ก ต ่างระห ว ่างค ่าท ี่เก ิด ข ึน จ ริงแ ล ะค ่าท ี่ป ระม าณ ก า รไว้อ อ ก ม าใน รูป แ บ บ เป อ ร์เซ ็น ต ์** และยังแสคงถึงการรับวัตถุดิบ การเบิกวัตถุดิบ การใช้วัตถุดิบ สมดุลวัตถุดิบ **ค ่าแ รงงาน ค ่าโส ห ุ้ย ก ารผ ล ิต ท ี่เก ิด ข ึ้น ภ าย ใน เด ือ น น ั้น ๆ**
- ี 4) รายงานประจำปี เพื่อแสดงต้นทุนการผลิตทั้งต้นทุนการผลิตรวม การรับวัตถุคิบ การ เบิกวัตถุดิบ การใช้วัตถุดิบ สมดุลวัตถุดิบ ค่าแรงงาน ค่าโสหุ้ยการผลิตและต้นุทน **ส ิน ค ้าข าย ท ี่เก ิด ข ึ้น ภ าย ใน ป ีน ั้น**

<u>หมายเหต</u> รายละเอียดรายงานต่างๆ มีแสดงในบทที่ 5